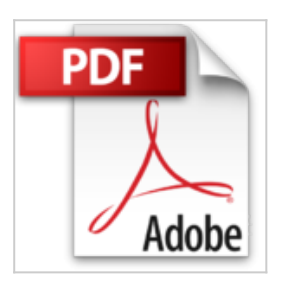

# **Administracion de Sistemas Operativos con WINDOWS 7**

Antonio Martinez

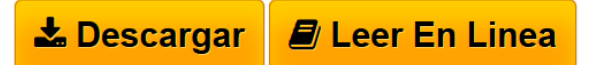

#### **Administracion de Sistemas Operativos con WINDOWS 7** Antonio Martinez

En este libro se abordan las tareas tipicas de administracion de un Sistema Operativo Windows a traves de Windows 7, que es el sistema operativo de Microsoft que sustituye a Windows Vista y predecesor de Windows 8 (cuya administracion es similar al contenido de este libro). Lo tipico despues de actualizar a Windows 7 es comenzar a explorarlo. En este momento puede que se pregunte donde estan algunas de sus antiguas caracteristicas favoritas y como realizar las tareas que solia hacer en Windows XP en el caso de actualizar desde este sistema operativo, circunstancia que ocurrira en la mayoria de las ocasiones. En Windows 7 han cambiado el nombre de algunos programas para que reflejen mejor lo que realizan. Tambien han cambiado la posicion de algunos componentes para que resulten mas faciles de usar y encontrar. Este libro pretende ser una ayuda en los comienzos del trabajo con Windows 7, facilitando la transicion desde Windows XP y Windows Vista. La informacion del menu Inicio esta organizada de un modo mas eficaz que en Windows XP, con una lista de programas mejorados y una nueva caracteristica de busqueda de cualquier programa, carpeta o archivo, simplemente escribiendo sus primeras letras. El menu Inicio sigue siendo el lugar desde el que se apaga o cierra sesion en el equipo, pero hay otros nuevos botones para bloquear el equipo o ponerlo en un estado de baja energia. Por otra parte, el Panel de control ha experimentado muchos cambios y ya no existe la posibilidad de seguir usandolo con el mismo aspecto que en Windows XP. No obstante, el numero de elementos del Panel de control de Windows 7 es superior al de Windows Vista (incluye ahora Aceleradores, Gadgets, Infrarrojos, Solucion de problemas, Administrador de credenciales, etc.), pero es mas del doble que en el Panel de control de Windows XP, por lo que el usuario dispone de un mayor control sobre el equipo y la configuracion. Windows 7 (al igual que Vista) elimina la palabra "Mis" que solia formar parte de los

**[Descargar](http://bookspoes.club/es/read.php?id=1481850075&src=fbs)** [Administracion de Sistemas Operativos con WINDOWS 7](http://bookspoes.club/es/read.php?id=1481850075&src=fbs) [...pdf](http://bookspoes.club/es/read.php?id=1481850075&src=fbs)

**[Leer en linea](http://bookspoes.club/es/read.php?id=1481850075&src=fbs)** [Administracion de Sistemas Operativos con WINDOWS](http://bookspoes.club/es/read.php?id=1481850075&src=fbs) [7 ...pdf](http://bookspoes.club/es/read.php?id=1481850075&src=fbs)

and the control of the control of the control of the control of the control of the control of the control of the

## **Administracion de Sistemas Operativos con WINDOWS 7**

Antonio Martinez

#### **Administracion de Sistemas Operativos con WINDOWS 7** Antonio Martinez

En este libro se abordan las tareas tipicas de administracion de un Sistema Operativo Windows a traves de Windows 7, que es el sistema operativo de Microsoft que sustituye a Windows Vista y predecesor de Windows 8 (cuya administracion es similar al contenido de este libro). Lo tipico despues de actualizar a Windows 7 es comenzar a explorarlo. En este momento puede que se pregunte donde estan algunas de sus antiguas caracteristicas favoritas y como realizar las tareas que solia hacer en Windows XP en el caso de actualizar desde este sistema operativo, circunstancia que ocurrira en la mayoria de las ocasiones. En Windows 7 han cambiado el nombre de algunos programas para que reflejen mejor lo que realizan. Tambien han cambiado la posicion de algunos componentes para que resulten mas faciles de usar y encontrar. Este libro pretende ser una ayuda en los comienzos del trabajo con Windows 7, facilitando la transicion desde Windows XP y Windows Vista. La informacion del menu Inicio esta organizada de un modo mas eficaz que en Windows XP, con una lista de programas mejorados y una nueva caracteristica de busqueda de cualquier programa, carpeta o archivo, simplemente escribiendo sus primeras letras. El menu Inicio sigue siendo el lugar desde el que se apaga o cierra sesion en el equipo, pero hay otros nuevos botones para bloquear el equipo o ponerlo en un estado de baja energia. Por otra parte, el Panel de control ha experimentado muchos cambios y ya no existe la posibilidad de seguir usandolo con el mismo aspecto que en Windows XP. No obstante, el numero de elementos del Panel de control de Windows 7 es superior al de Windows Vista (incluye ahora Aceleradores, Gadgets, Infrarrojos, Solucion de problemas, Administrador de credenciales, etc.), pero es mas del doble que en el Panel de control de Windows XP, por lo que el usuario dispone de un mayor control sobre el equipo y la configuracion. Windows 7 (al igual que Vista) elimina la palabra "Mis" que solia formar parte de los

### **Descargar y leer en línea Administracion de Sistemas Operativos con WINDOWS 7 Antonio Martinez**

226 pages

Download and Read Online Administracion de Sistemas Operativos con WINDOWS 7 Antonio Martinez #XHAG39MDTR6

Leer Administracion de Sistemas Operativos con WINDOWS 7 by Antonio Martinez para ebook en líneaAdministracion de Sistemas Operativos con WINDOWS 7 by Antonio Martinez Descarga gratuita de PDF, libros de audio, libros para leer, buenos libros para leer, libros baratos, libros buenos, libros en línea, libros en línea, reseñas de libros epub, leer libros en línea, libros para leer en línea, biblioteca en línea, greatbooks para leer, PDF Mejores libros para leer, libros superiores para leer libros Administracion de Sistemas Operativos con WINDOWS 7 by Antonio Martinez para leer en línea.Online Administracion de Sistemas Operativos con WINDOWS 7 by Antonio Martinez ebook PDF descargarAdministracion de Sistemas Operativos con WINDOWS 7 by Antonio Martinez DocAdministracion de Sistemas Operativos con WINDOWS 7 by Antonio Martinez MobipocketAdministracion de Sistemas Operativos con WINDOWS 7 by Antonio Martinez EPub

#### **XHAG39MDTR6XHAG39MDTR6XHAG39MDTR6**